#### Rechner und Netze

### Themen

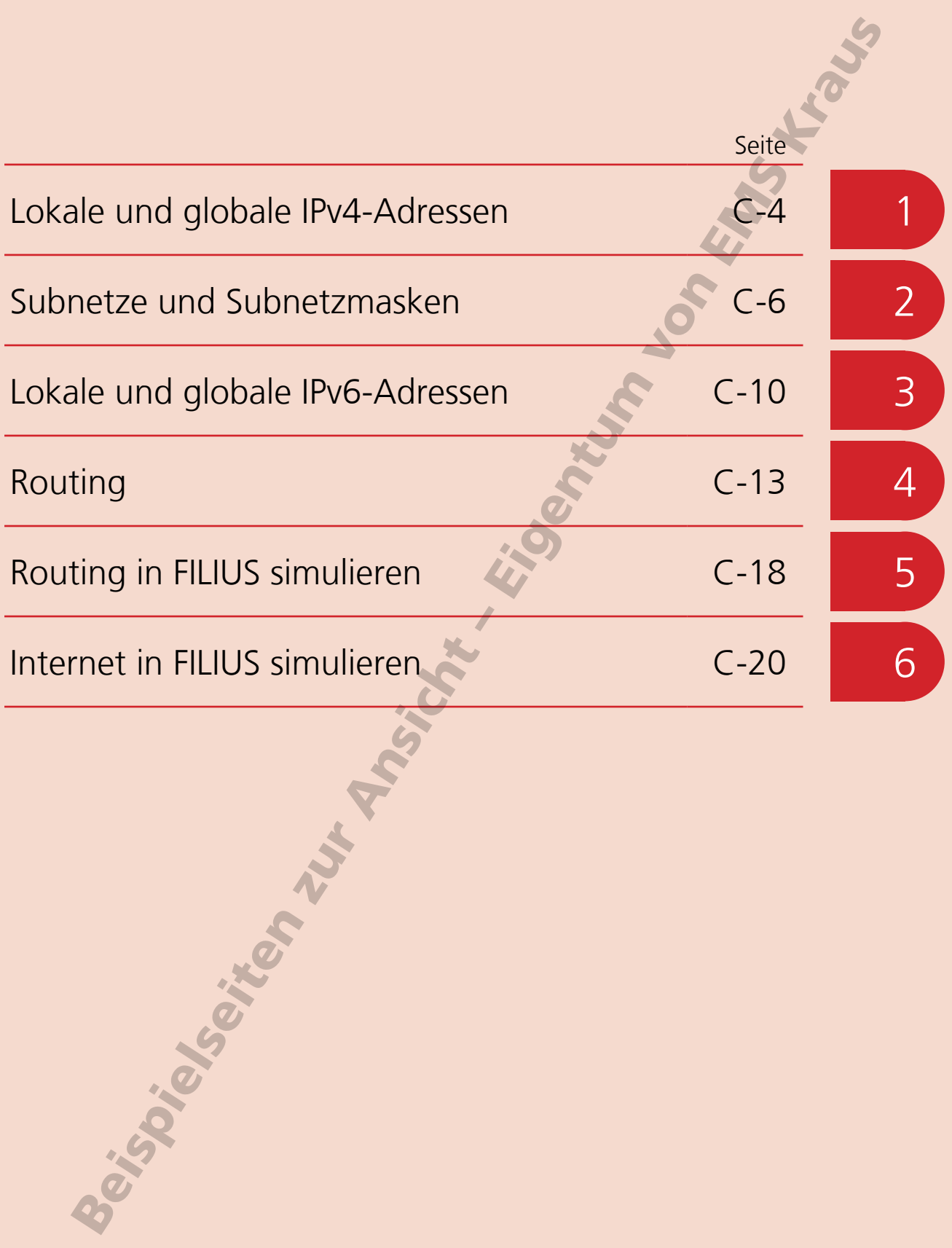

# <sup>2</sup> Subnetze und Subnetzmasken

Damit ein Datenpaket in einem Netzwerk den richtigen Computer erreicht, müssten alle Router wissen, welche Computer sich in welchem Teil des Netzwerkes befinden. Alternativ könnten die Router alle Datenpakete auf gut Glück im Netzwerk herumschicken, damit sie irgendwann am Ziel ankommen, was eine hohe Netzlast erzeugen würde.

Deshalb werden Netzwerke in so genannte Subnetze unterteilt. Die einzelnen Computer werden nach organisatorischen oder räumlichen Gesichtspunkten den Subnetzen zugeordnet. Das können beispielsweise alle Computer auf einer Etage eines Firmengebäudes sein oder die Computer aller Mitarbeitenden einer Abteilung.

Die IP-Adressen werden so vergeben, dass anhand der Adresse die Zugehörigkeit eines Computers zu einem bestimmten Subnetz ermittelt werden kann. Die Router benötigen dadurch nur noch die Routing-Information zu den einzelnen Subnetzen und nicht zu allen Computern innerhalb dieser Subnetze. Erst der letzte Router stellt das Datenpaket an den Computer zu.

Innerhalb jedes Subnetzes haben alle Computer eine eindeutige Nummer, die am Ende der IP-Adresse steht. Am Anfang der IP-Adresse steht der so genannte Netzwerkteil, der für alle Computer eines Subnetzes identisch ist. Anhand des Netzwerkteils lassen sich alle Computer einem Subnetz zuordnen.

An welcher Stelle die Trennung zwischen Netzwerk- und Geräteteil der IP-Adresse erfolgt, legt die Subnetzmaske fest.

Subnetzmasken sind 32 Bit lang und wie eine IPv4-Adressen aufgebaut. Eine häufig genutzte Subnetzmaske lautet 255.255.255.0. Schreibt man die Subnetmaske mit binären Zahlen, ist leicht zu erkennen, wo die IPv4-Adresse in Netzwerk- und Geräteteil getrennt wird:

#### 255. 255. 255. 0 11111111 11111111 11111111 00000000 Netzwerkteil Geräteteil

Anhand der Länge des Geräteteils lässt sich berechnen, wie viele IPv4-Adressen in einem Netzwerk zur Verfügung stehen.

Anzahl IPv4-Adressen = 2Länge Geräteteil

Für unser Beispiel mit einem 8 Bit langen Geräteteil erhält man auf diese Weise 2<sup>8</sup>, also 256 IPv4-Adressen. Die IPv4-Adresse mit dem kleinsten Geräteteil (00000000) ist für die IPv4-Adresse des Netzwerkes reserviert. Die IPv4-Adresse mit dem größten Geräteteil (11111111) dient als so genannte Broadcast-Adresse. Mit ihr ist es möglich, Daten und Informationen an alle Geräte eines Netzwerks zu versenden. In einem Netz mit unserer Beispiel-Subnetzmaske können folglich 254 Geräte verbunden werden.

Die Subnetzmaske erlaubt es, ein Netzwerk individuell zu konfigurieren. Ein Netzwerk mit der Subnetzmaske 255.255.240.0, also 11111111 11111111 11110000 00000000 kann beispielsweise  $2^{12} - 2 = 4094$  Geräte aufnehmen. Mit der Subnetzmaske 255.255.255.192, also 11111111 11111111 11111111 11000000 sind es  $2^6 - 2 = 62$  Geräte.

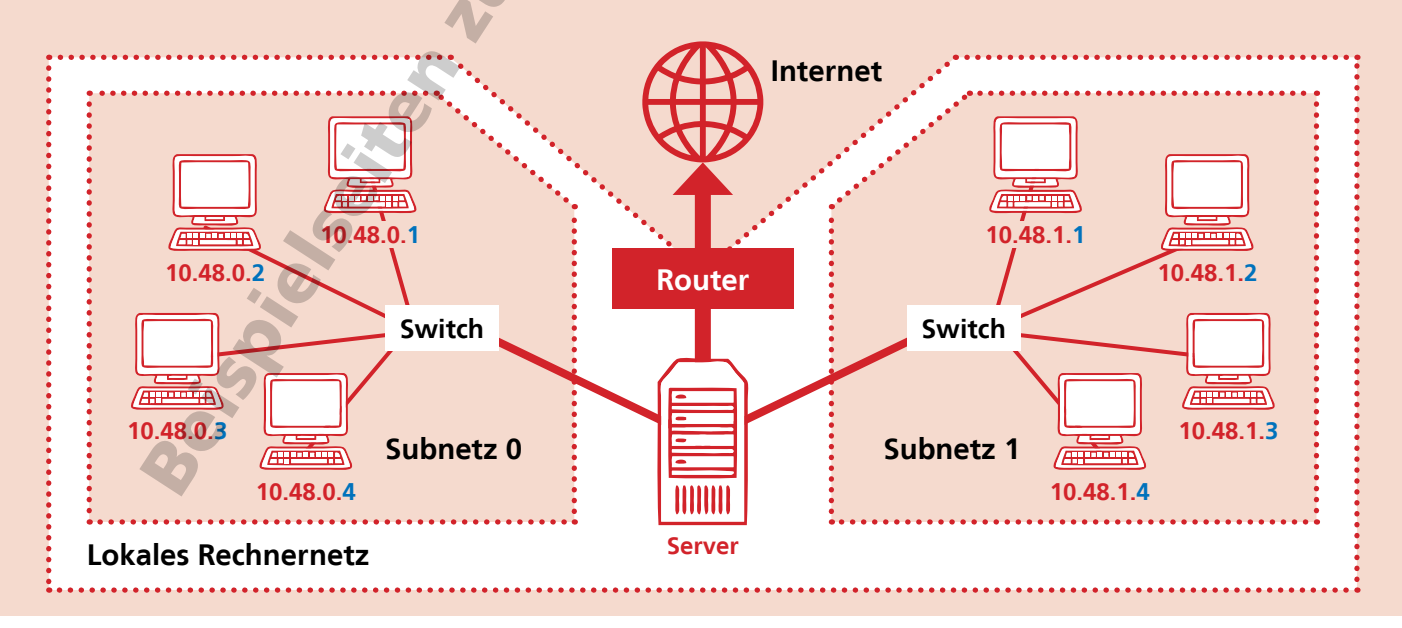

Rechner und Netze

### Subnetze und Subnetzmasken

#### **Aufgabe 1**

In einem Netzwerk tragen die Geräte diese IPv4-Nummern: 192.168.0.1 192.168.0.25 192.168.0.120 192.168.0.233 Welche Subnetzmaske wird in dem Netzwerk verwendet? Es wird die Subnetzmaske 255.255.255.0 verwendet.

#### **Aufgabe 2**

a) Notiere die folgenden vier Subnetzmasken in Binärschreibweise. 255.0.0.0, 255.255.0.0, 255.192.0.0, 255.255.255.128 Unterstreiche den Netzwerkteil der Subnetzmasken.

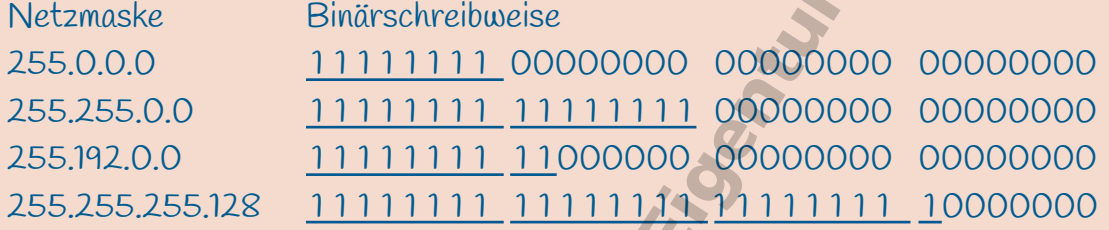

b) Wie viele IPv4-Adressen sind in Netzwerken mit diesen Subnetzmasken verfügbar?

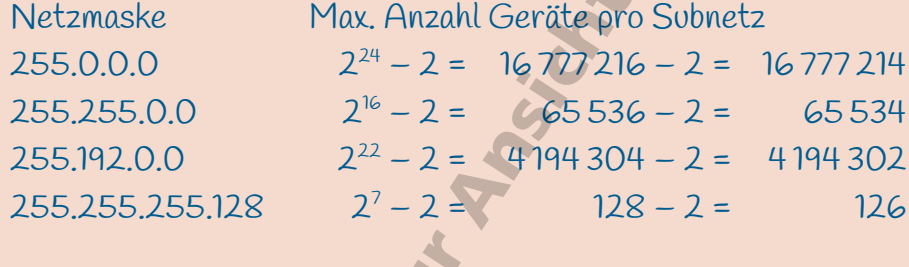

#### **Aufgabe 3**

Warum stehen in einem Netzwerk mit der Subnetzmaske 255.255.255.0 nur 254 Geräte zur Verfügung?

Die IPv4-Adresse mit dem kleinsten Geräteteil (alle Bits sind 0) ist für die IPv4-Adresse des Netzwerkes reserviert. Die IPv4-Adresse mit dem größten Geräteteil (alle Bits sind 1) dient als so genannte Broadcast-Adresse. Mit ihr ist es möglich, Daten und Informationen an alle Geräte eines Netzwerks zu versenden.

EMPS KITCH

#### Rechner und Netze

## <sup>2</sup> Subnetze und Subnetzmasken

#### **Aufgabe 4**

Ermittle die IPv4-Adresse deines Computers und die im Netzwerk verwendete Subnetzmaske. Gib dazu im CMD-Fenster den Befehl ipconfig ein.

Eingabeaufforderung Microsoft Windows [Version 10.0.19042.1110]<br>(c) Microsoft Corporation. Alle Rechte vorbehalten.

C:\Users\@@@@>ipconfig

 $\Box$   $\quad$   $\times$ **BO** Eingabeaufforderung Microsoft Windows [Version 10.0.19042.1110] (c) Microsoft Corporation. Alle Rechte vorbehalten. C:\Users\@@@@\$>ipconfig Windows-IP-Konfiguration Ethernet-Adapter Ethernet: Medienstatus. Medium getrenni Verbindungsspezifisches DNS-Suffix: Drahtlos-LAN-Adapter LAN-Verbindung\* 1: : Medium getrennt Medienstatus. Verbindungsspezifisches DNS-Suffix: Drahtlos-LAN-Adapter LAN-Verbindung\* 2: Medium getrennt Medienstatus. ÷ Verbindungsspezifisches DNS-Suffix: Drahtlos-LAN-Adapter WLAN: **1 2 3 4** 192. **6**<br>255.255.255.0 **6 5** Subnetzmaske  $\mathcal{L}_{\mathbf{r}}$  $\sim$ Standardgateway . fe80: 330  $\sim$ **192. Asset From 8** Ethernet-Adapter Bluetooth-Netzwerkverbindung: A, : Medium getrennt Medienstatus. Verbindungsspezifisches DNS-Suffix:

C:\Users\ make y

- 
- **2** globale IPv6-Adresse des Routers
- **3** temporär gültige IP-Adresse des Routers (diese IP-Adresse ist von außen sichtbar)
- **4** IPv6-Adresse des Rechners im lokalen Netzwerk **7 8** interne IP-Adressen des Routers
- **5** IPv4-Adresse des Rechners im lokalen Netzwerk
- **1** Name des Routers **6** Zur IPv4-Adresse gehörende Subnetzmaske. Nur die Kombination aus IPv4-Adresse und Subnetzmaske ermöglicht die korrekte Adressierung von Paketen im lokalen Netz.

**INS Kraws** 

## Subnetze und Subnetzmasken

#### **Aufgabe 5**

In einem Rechnernetz, das aus mehreren Subnetzen besteht, gibt es die folgenden IPv4-Adressen:

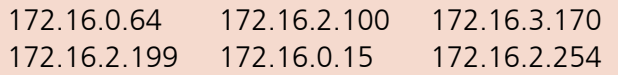

- a) Zu wie vielen Subnetzen gehören die Adressen?
- b) Welche dieser IPv4-Adressen gehören zum gleichen Subnetz?
- c) Wie lautet der Netzwerkteil der IPv4-Adressen der Subnetze?
- a) Die Adressen gehören zu drei Subnetzen.
- b) 172.16.0.64 und 172.16.0.15 172.16.2.100, 172.16.2.199 und 172.16.2.254 172.16.3.170
- c) 172.16.0. 172.16.2. 172.16.3.

#### **Aufgabe 6**

In einem Netzwerk beginnen alle IPv4-Adressen mit 10.10.10. und es wird die Subnetzmaske 255.255.255.192 verwendet.

- a) Notiere die Subnetzmaske in Binärschreibweise und markiere den Netzwerkteil.
- b) Die letzten beiden Binärstellen des Netzwerkteils stehen für die Nummerierung der Subnetze zur Verfügung. Wie viele Subnetze sind auf diese Weise möglich?
- c) Wie viele IPv4-Adressen stehen in jedem Subnetz für Geräte zur Verfügung?
- d) Notiere die kleinste und die größte IPv4-Adresse aller Subnetze in Binär- und Dezimalschreibweise.
- a) Subnetzmaske Binärschreibweise

## 255.255.255.192 1 1 1 1 1 1 1 1 1 1 1 1 1 1 1 1 1 1 1 1 1 1 1 1 1 1 000000

b) vier Subnetze sind möglich, da die beiden Bits jeweils die Werte 0 und 1 annehmen können: 00, 01, 10, 11

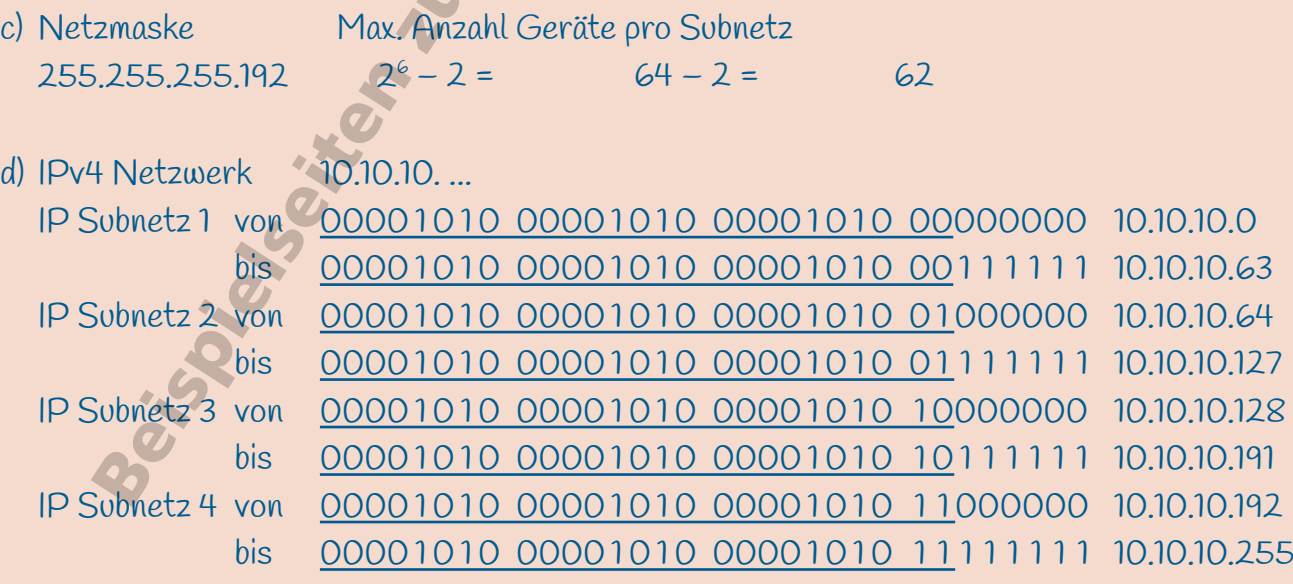